УТВЕРЖДЕНО приказом ФГБОУ ДПО ИРПО от «04» мая 2022 г. № П-117

## **МАКЕТ**

## **цифрового образовательного контента**

1. Общие положения

1.1. Цифровой образовательный контент (далее – ЦОК) – материалы и средства обучения и воспитания, представленные в цифровом виде, включая информационные ресурсы, а также средства, способствующие определению уровня знаний, умений, навыков, оценки компетенций и достижений обучающихся, разрабатываемые и (или) предоставляемые для организации деятельности цифровой образовательной среды.

1.2. ЦОК разрабатывается по конкретным темам учебных дисциплин (предметов, курсов, модулей) (УД), профессиональных модулей (ПМ), включающих междисциплинарные курсы (МДК) и практики, в том числе производственную практику, входящих в рабочие программы (тематические планы) примерной основной образовательной программы «Профессионалитет» (ПООП-П), составленной в соответствии с требованиями федеральных государственных образовательных программ (ФГОС СПО).

1.3. ЦОК представляет собой архитектурную сборку опорного конспекта (ОК) и необходимого количества электронных образовательных материалов (ЭОМ) и метаданных.

1.4. ЦОК является образовательным контентом, адаптированным под открытую информационно-образовательную среду и потребности преподавателя и обучающегося.

2. Основные элементы, составляющие макет ЦОК:

2.1. Опорный конспект – структурированное краткое изложение учебного материала, которое способствует систематизации работы обучающихся совместно с преподавателем над учебным материалом, определяет соотношение этапов изучения темы, выстраивает логическую последовательность его изложения преподавателем.

2.2. Электронные образовательные материалы – элементы или интерфейсы, реагирующие на действия пользователя, например, наведение курсора мыши, нажатие на сенсорный экран (тачскрин), нажатие клавиш на клавиатуре. Электронными образовательными материалами являются: модели явлений и процессов, контурные карты, лабораторные опыты и др., в том числе мультимедийный компонент, демонстрирующий динамическую визуальную модель явления, технического объекта или процесса с возможностью управления свойствами и показателями данной модели (объекта, процесса) в режиме реального времени. Виды ЭОМ представлены в разделе 3.

2.3. Метаданные – информация об образовательном материале, характеризующая его структуру, содержимое, назначение, происхождение, статус, область применения и другие свойства, облегчающие его каталогизацию и использование в образовательном процессе.

2.4. Цифровой образовательный материал – структурированное предметное содержание, используемое в образовательном процессе (цифровые учебные занятия, цифровые опорные конспекты и электронные образовательные материалы) преподавателем совместно с обучающимся.

3. Виды электронных образовательных материалов

3.1. Виды электронных образовательных материалов представлены в Таблице 1.

| $N_2$<br>$\Pi/\Pi$ | Виды ЭОМ                                              | Способ представления                                                                                                    | Описание                                                                                                    |
|--------------------|-------------------------------------------------------|----------------------------------------------------------------------------------------------------|----------------------------------------------------------------------------------------------------|
| $\mathbf{1}$       | Инструкция<br>по выполнению<br>практической<br>работы | Текст с возможным<br>включением<br>медиа-объектов<br>(изображения, видео,<br>анимация),<br>гиперссылки и другое,<br>(по необходимости) | Описание пошаговых действий<br>по выполнению практической работы.<br>Количество шагов - не более 8.<br>Инструкция может содержать примеры<br>разбора формулировки задания,<br>правильных и неправильных решений,<br>подробный анализ критериев оценки<br>заданий, а также методические<br>рекомендации для преподавателя<br>и рекомендации обучающемуся<br>(для самостоятельной работы дома).<br>Каждый шаг может содержать один<br>медиа-объект (изображение, видео<br>или анимацию), гиперссылку. Описания<br>этих медиа-объектов предоставляются<br>в сценарном плане                                                                                                    |
| $\overline{2}$     | Подкасты                                              | Аудиофайл<br>с 1 или несколькими<br>голосами (монолог<br>или диалог)                                                                   | Хронометраж: от 3 до 10 минут.<br>Аудиофайл с авторским текстом,<br>возможными звуковыми вставками<br>и голосами героев, специально<br>смонтированные и оформленные<br>интервью или разговор нескольких<br>человек в студии. Желательно<br>использовать аудио и звуковые эффекты<br>из реальной жизни. Предполагает<br>монолог, диалог или полилог<br>(до 4 человек), на который может<br>накладываться фоновая музыка.<br>При наличии предшествующих тем<br>допускается краткое повторение<br>содержания ранее изученного материала.<br>Вариант 1: повествование материала<br>ведется от лица персонажей (по аналогии<br>с видеороликами) и содержит<br>взаимосвязанный сюжет.<br>Вариант 2: отдельный, не связанный<br>между собой сюжетом материал, |

Таблица 1 – Виды электронных образовательных материалов

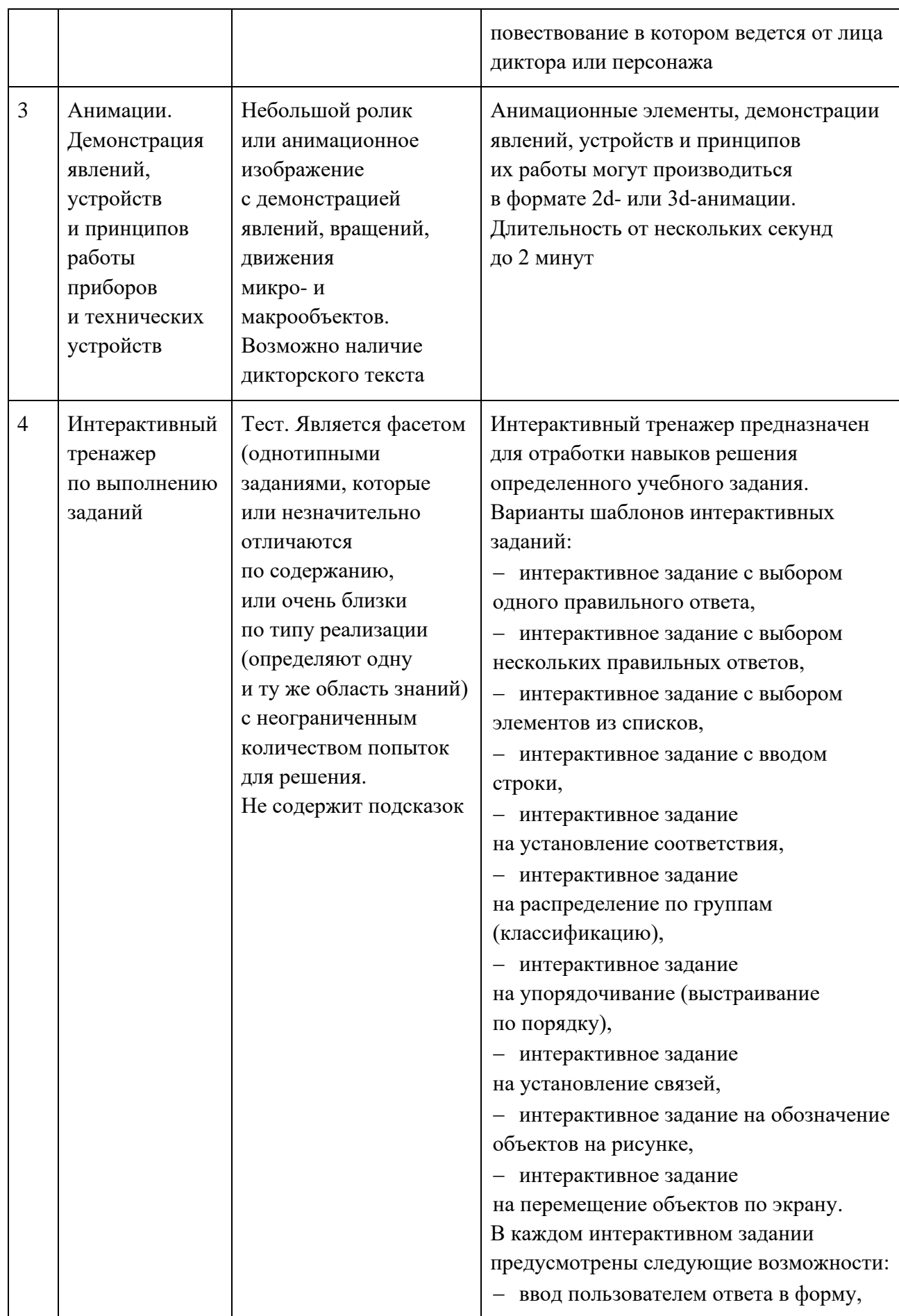

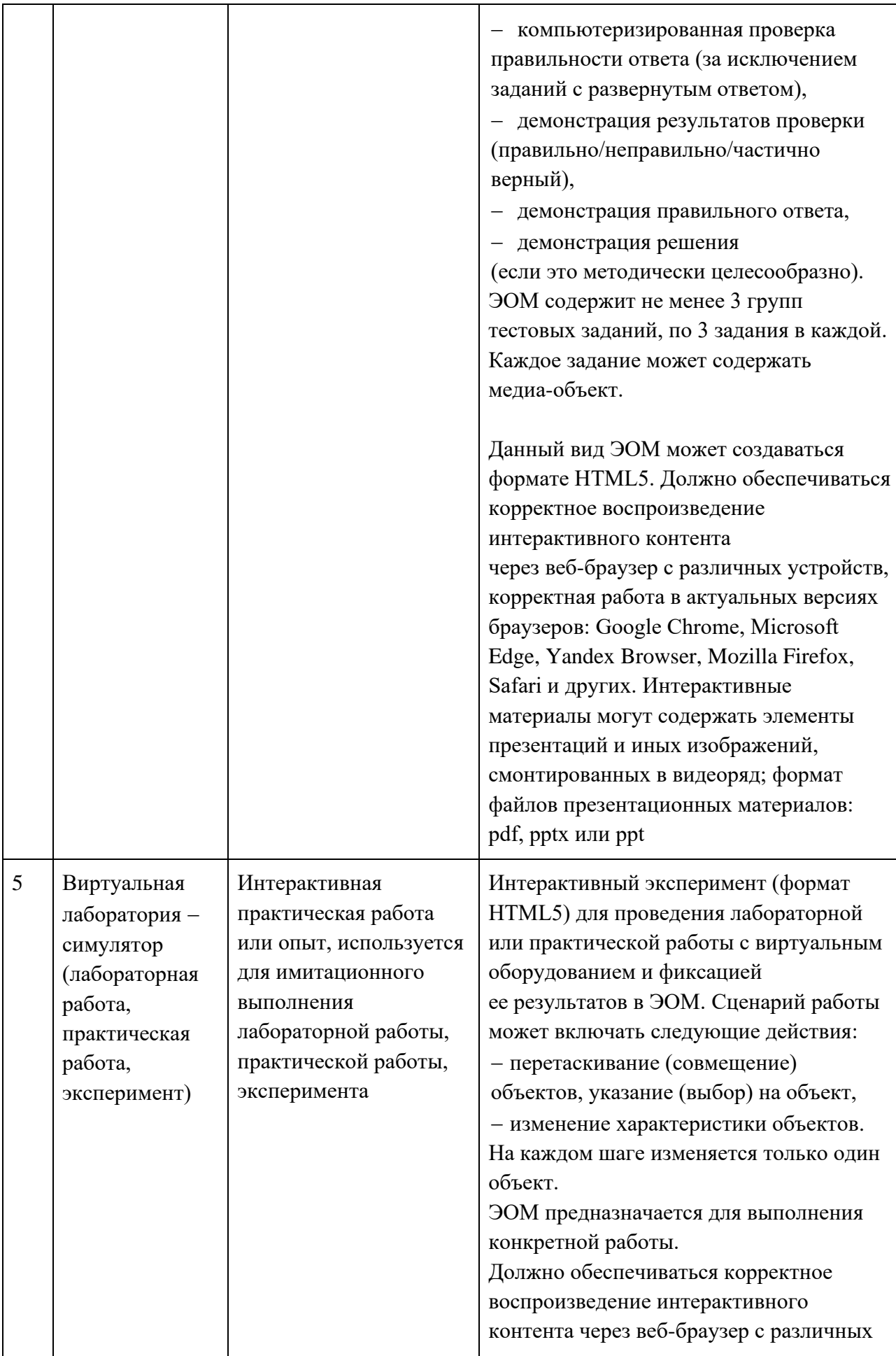

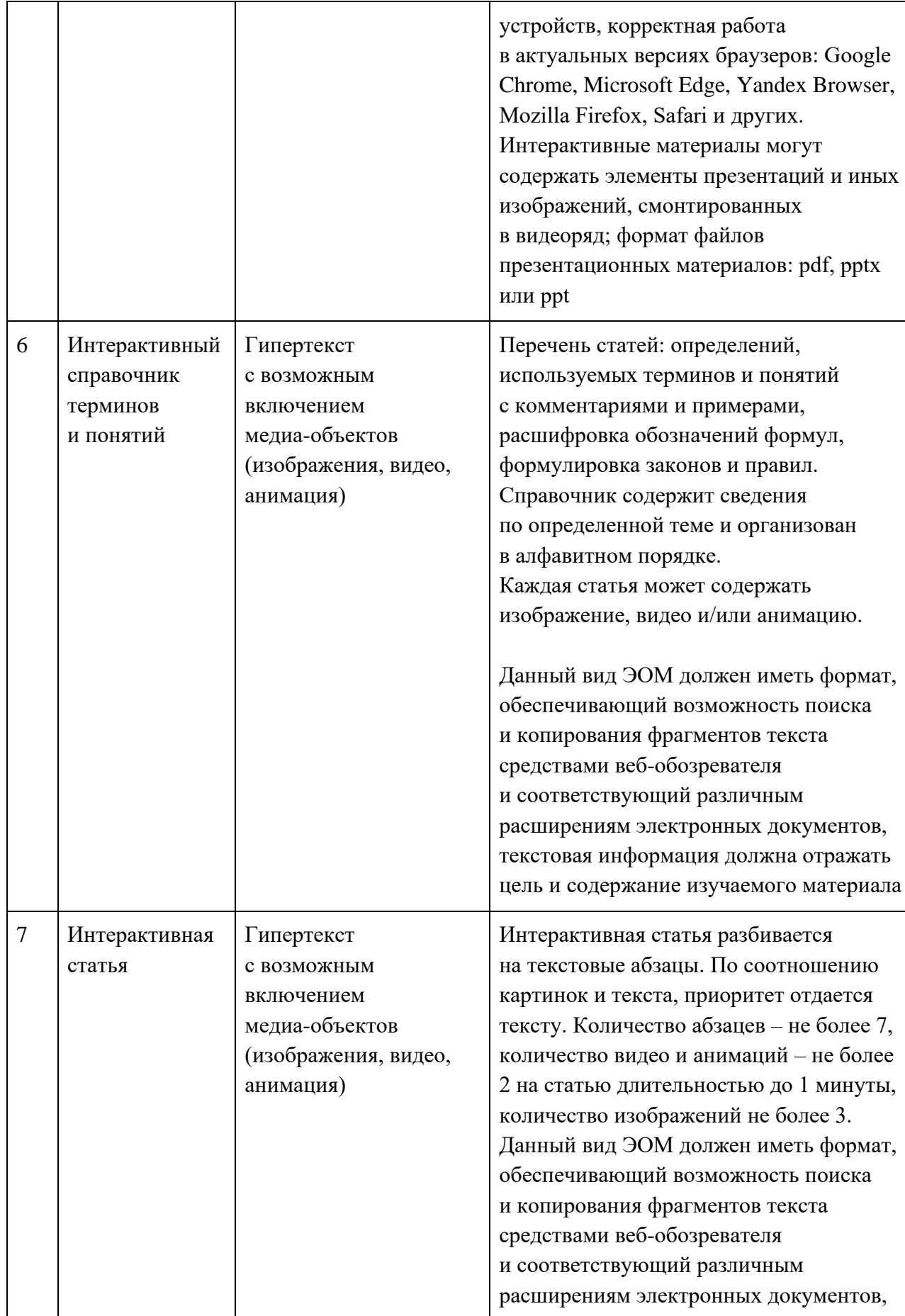

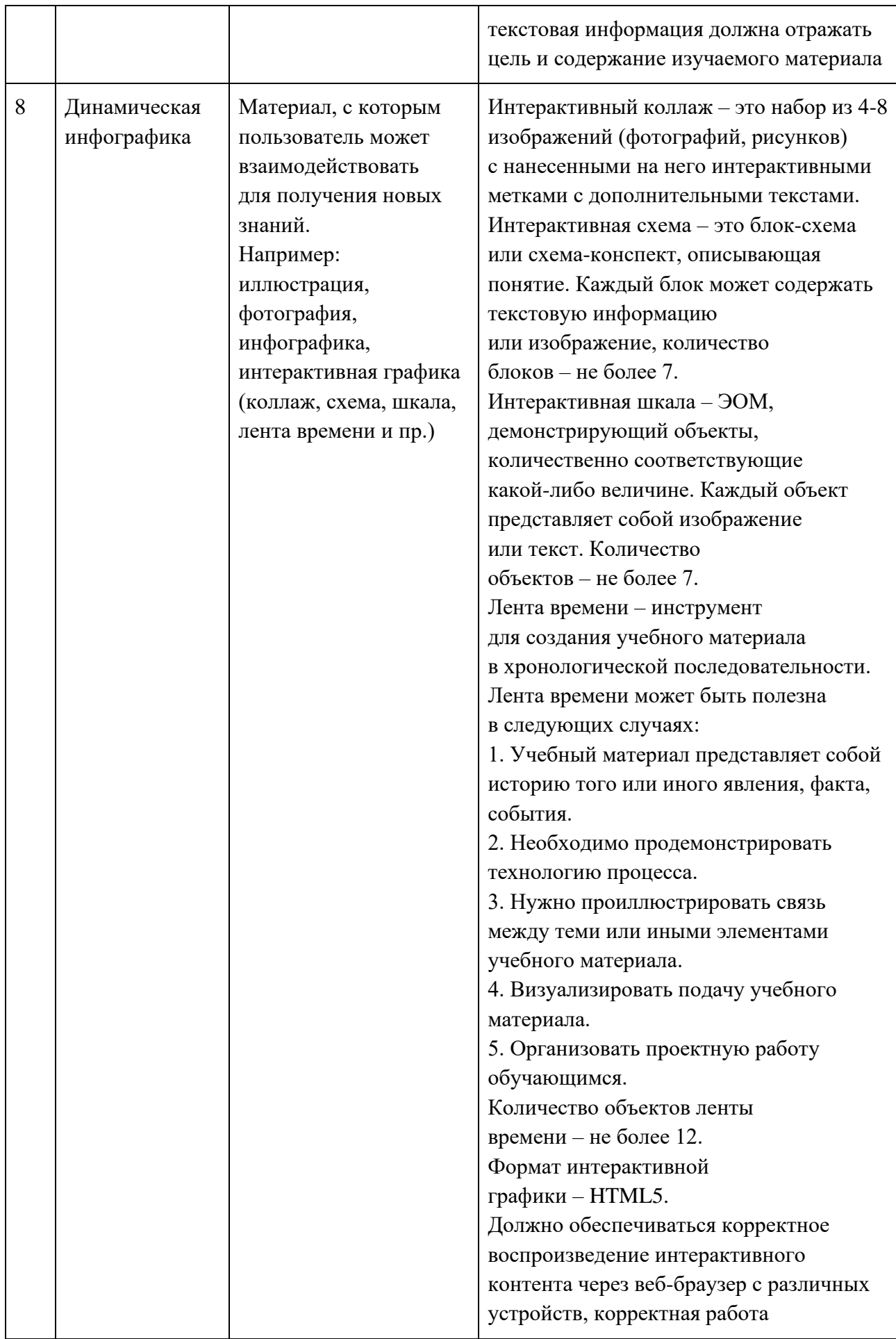

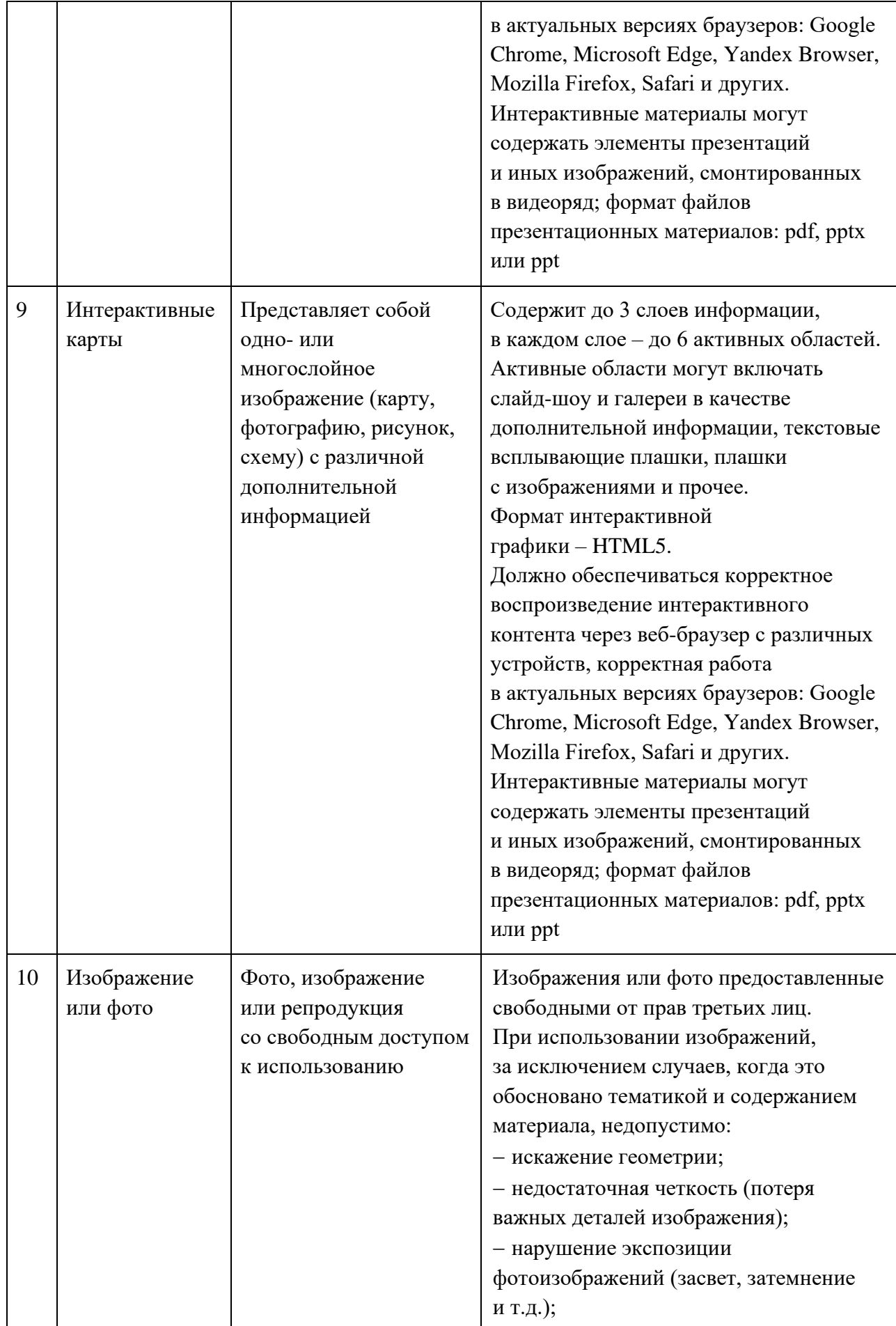

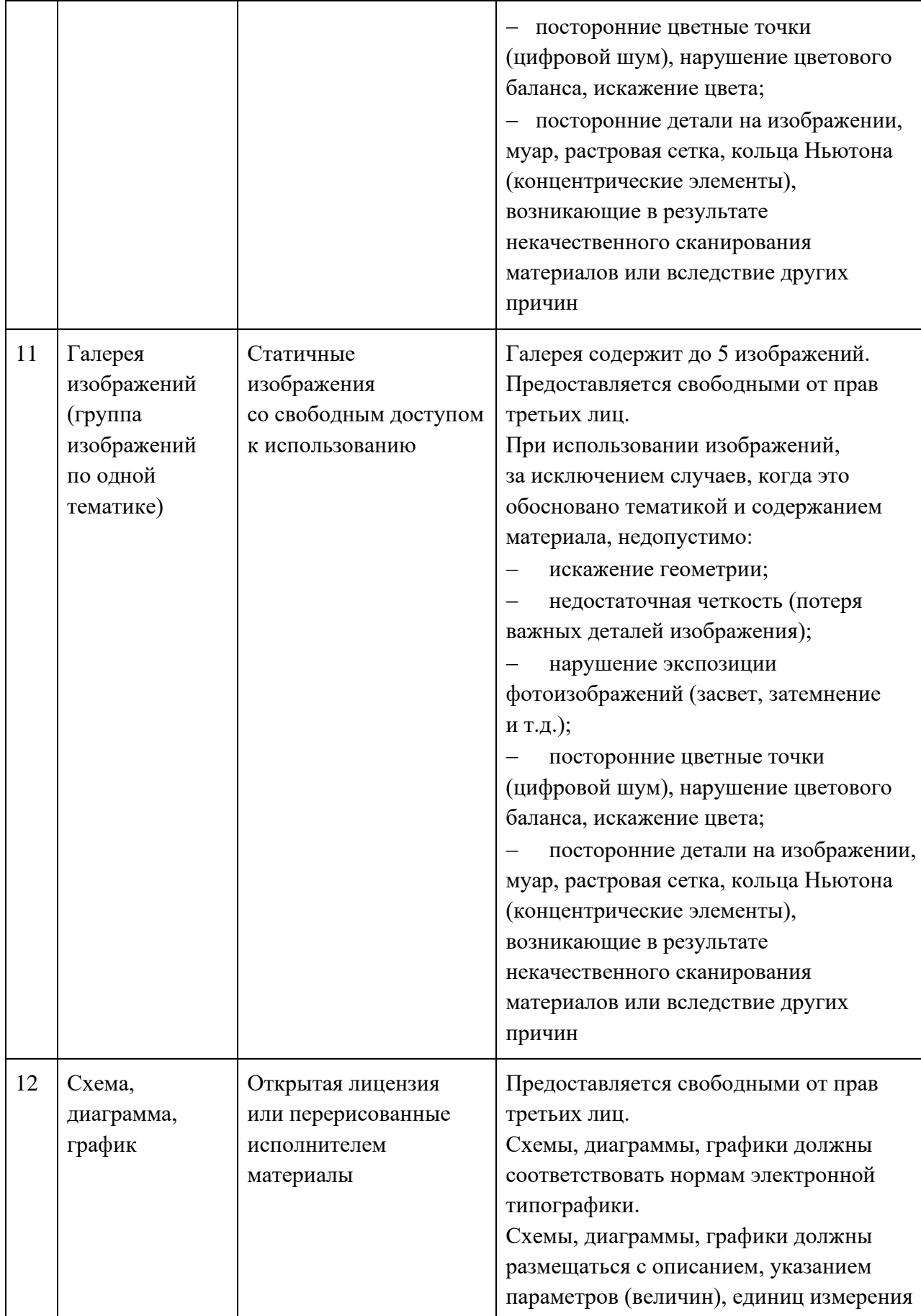

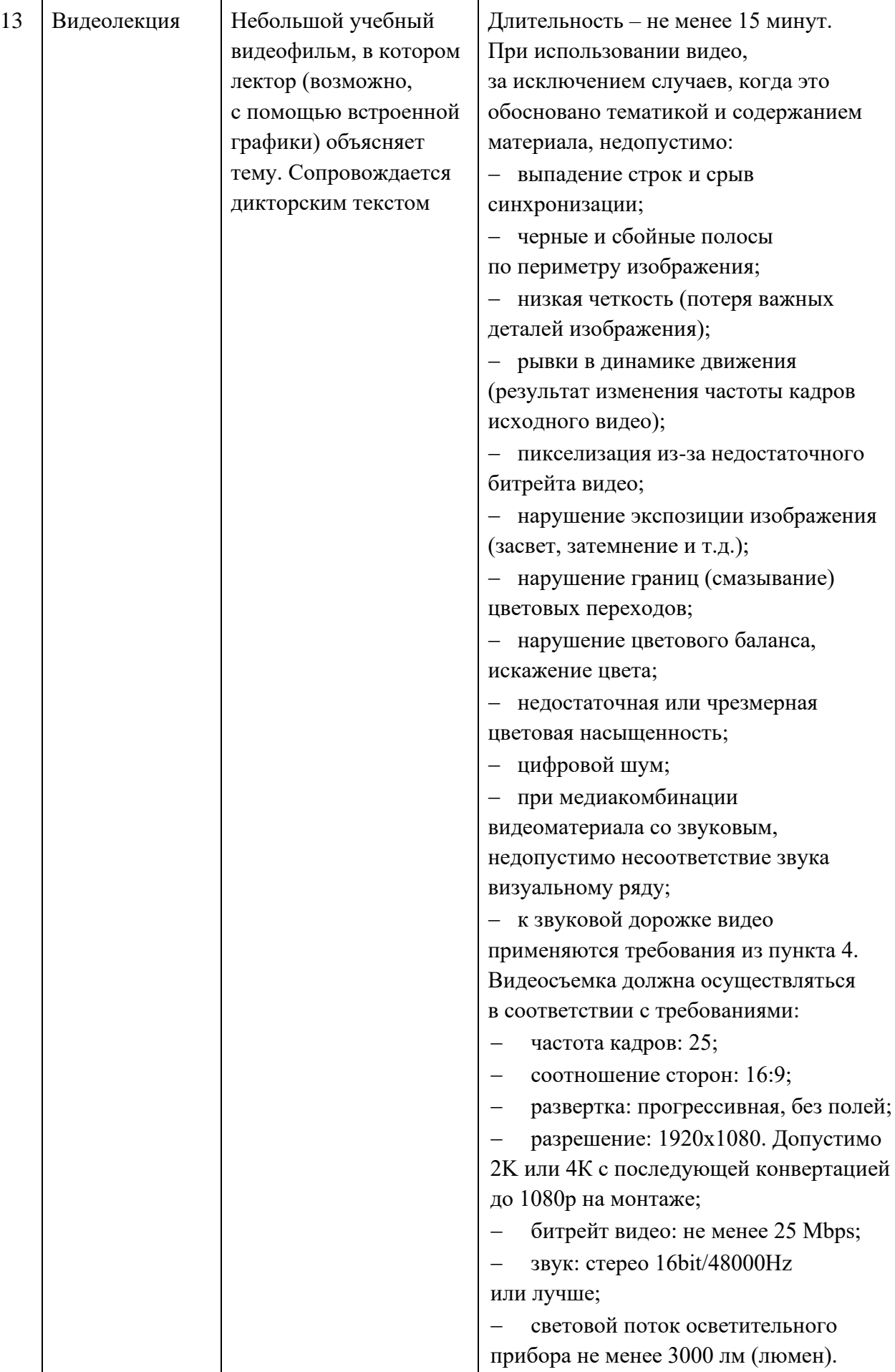

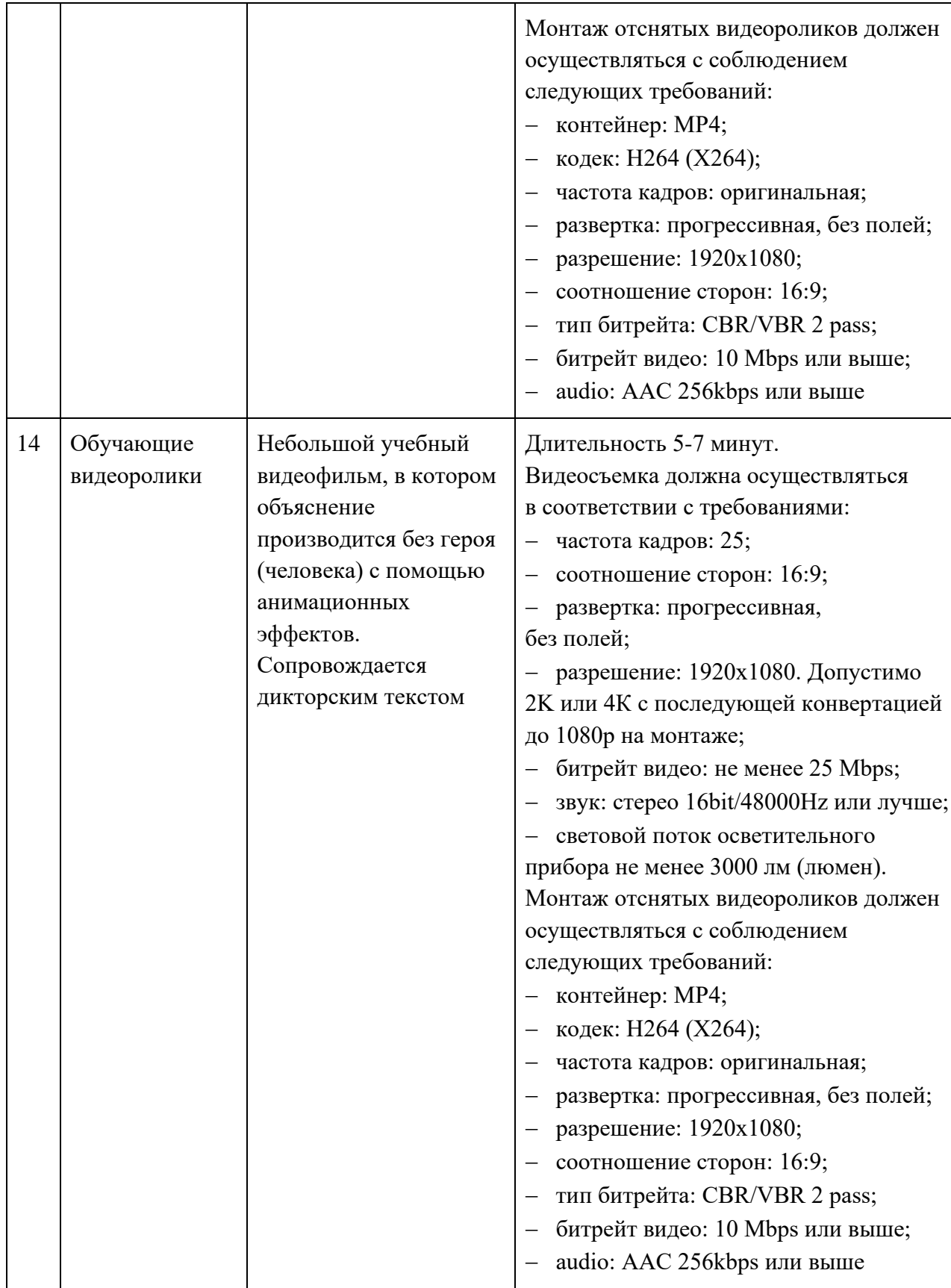